# Package 'OpenStats'

May 11, 2024

Type Package

Title A Robust and Scalable Software Package for Reproducible Analysis of High-Throughput genotype-phenotype association

Version 1.16.0

Author Hamed Haseli Mashhadi

Maintainer Marina Kan <marinak@ebi.ac.uk>

Description Package contains several methods for statistical analysis of genotype to phenotype association in high-throughput screening pipelines.

License GPL  $(>= 2)$ 

Imports MASS, jsonlite, Hmisc, methods, knitr, AICcmodavg, car, rlist, summarytools, graphics, stats, utils

Depends nlme

Encoding UTF-8

RoxygenNote 6.0.1

BugReports <https://git.io/Jv5wg>

URL <https://git.io/Jv5w0>

biocViews StatisticalMethod, BatchEffect, Bayesian

Suggests rmarkdown

VignetteBuilder knitr

git\_url https://git.bioconductor.org/packages/OpenStats

git\_branch RELEASE\_3\_19

git\_last\_commit 823350f

git\_last\_commit\_date 2024-04-30

Repository Bioconductor 3.19

Date/Publication 2024-05-10

# <span id="page-1-0"></span>**Contents**

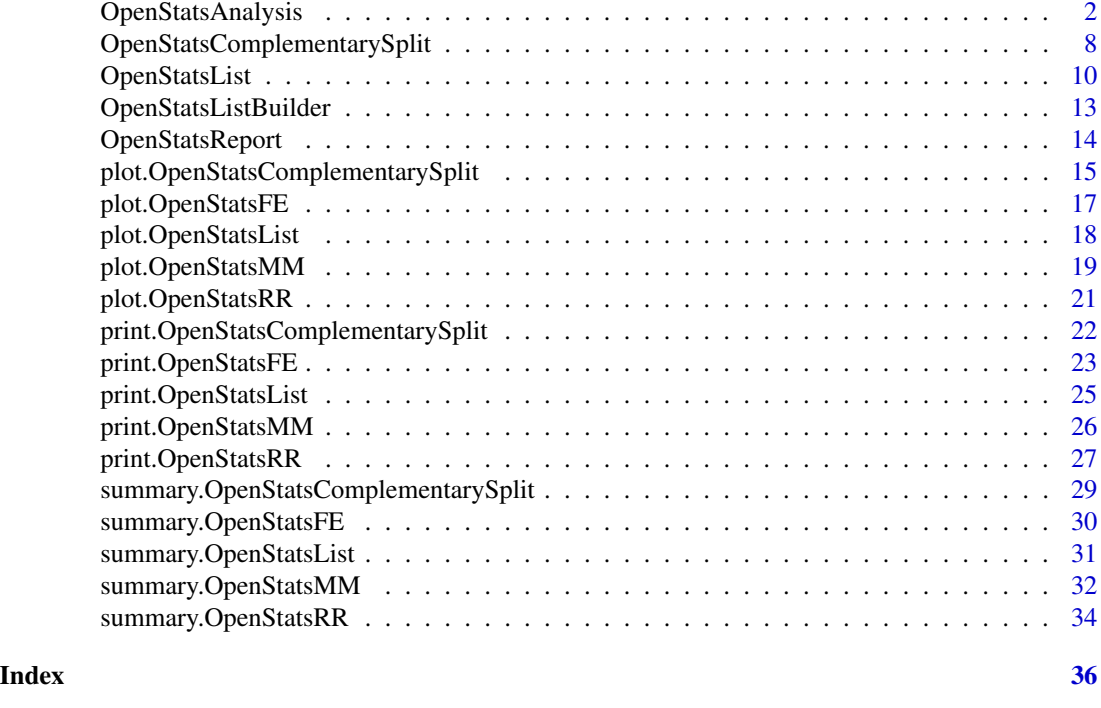

<span id="page-1-1"></span>OpenStatsAnalysis *Method "OpenStatsAnalysis"*

#### Description

The driver function in the OpenStats package for running statisical analysis on phenotypic data.

- It performs several checks on the data and the input model before performing the analysis. This function supports three main analysis frameworks precisely, Linear Mix model (MM), Fisher's Exact test (FE) and Reference Range plus (RR).

- It further monitors the process for failures and errors and applies some runtime patches/fixes.

- The function parameters are designed to be human-friendly by initialising the inputs by the model that will be applied to the data.

# Usage

```
OpenStatsAnalysis(
OpenStatsListObject = NULL,method = NULL,MM_fixed = TypicalModel(
depVariable = "data_point",
withWeight = MM_BodyWeightIncluded,
Sex = TRUE,
```
# OpenStatsAnalysis 3

```
LifeStage = TRUE,
data = OpenStatsListObject@datasetPL,
others = NULL,
debug = debug
),
MM_random = rndProce("TYPICAL"),
MM_BodyWeightIncluded = TRUE,
MM\_lower = ~ < Genotype + 1,
MM\_weight = if (TermInModelAndnLevels(
model = MM_fixed,
data = OpenStatsListObject@datasetPL
)
){
varIdent(form = ~ 1 | LifeStage)
}else{
varIdent(form = \sim 1 | Genotype)
},
MM_direction = "both",
MM\_checks = c(TRUE, TRUE, TRUE, TRUE),
MM_optimise = c(TRUE, TRUE, TRUE, TRUE, TRUE, TRUE),
FE_formula = category \sim Genotype + Sex + LifeStage,
RR_formula = data\_point ~ Genotype + Sex + LifeStage,RRrefLevel = 'control',
RR\_prop = 0.95,
FERR_rep = 1500,
FERR_FullComparisions = c(TRUE, FALSE),
MMFERR_conf.level = 0.95,
debug = TRUE,...
\mathcal{L}
```
#### Arguments

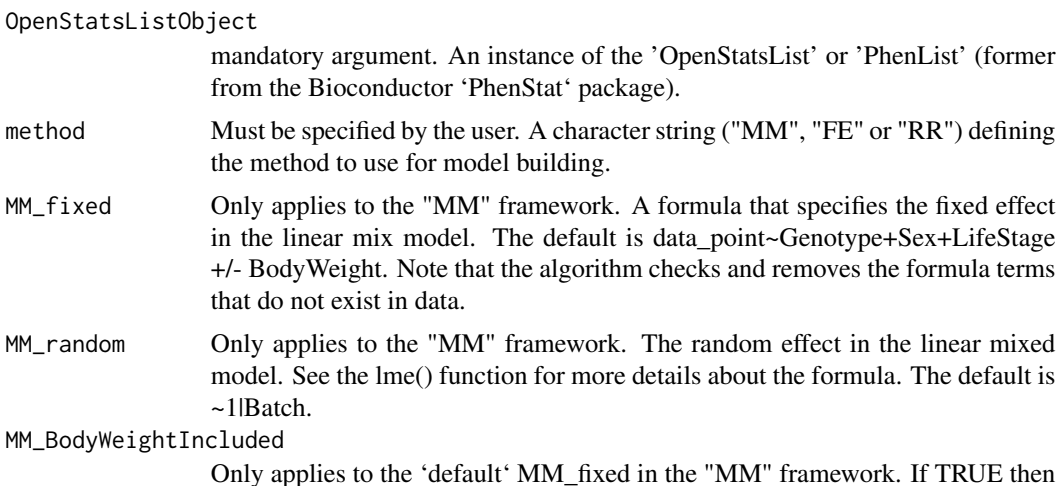

the default model includes the body weight and the model would be: data\_point~Genotype+Sex+LifeStage + Weight.

MM\_lower Only applies to the "MM" framework. A right-sided formula, for example ~Genotype+1 or ~Sex+Genotype+1 or ~Sex+Genotype+Sex:Genotype. The lowest model that must not be included in the model optimisation. In other words, the terms in this model won't be removed during the optimisation process. The default is  $\sim$  Genotype + 1 that is the genotype effect and the intercept will be kept in the model during the optimisation process.

MM\_weight Only applies to the "MM" framework. From weight in the lme() manual: "an optional varFunc object or one-sided formula describing the within-group heteroscedasticity structure. If given as a formula, it is used as the argument to varFixed, corresponding to fixed variance weights. See the documentation on varClasses for a description of the available varFunc classes. Defaults to NULL, corresponding to homoscedastic within-group errors".

> The default is varIdent(form  $=$   $\sim$  1 | LifeStage) if the LifeStage included in the input data. Otherwise, varIdent(form  $=$   $\sim$  1 | Genotype).

MM\_direction Only applies to the "MM" framework. Select from "both" (for stepwise optimisation), "backward" (for backward elimination) or "forward" (for forward selection) for the optimisation algorithm. The default is "both".

MM\_checks Only applies to the "MM" framework. A vector of four 1/0 or TRUE/FALSE values such as c(TRUE, TRUE, TRUE, TRUE)[default]. Performing pre checks on the input model for some known scenarios. The first element of the vector activates checks on the model terms (See MM\_fixed) to be existed in data. The second term removes any single level -factor- from the model (in MM\_fixed). The third term removes the single value (such as a column of constants/no variation) from the -continuous- terms in the model (in MM\_fixed). The Fourth element checks the interaction term to make sure all interactions have some data attached. Caution is needed for this check as it may take longer than usual if the formula in MM\_fixed contains many factors. The default is c(TRUE, TRUE, TRUE, TRUE) that is all checks perform.

> \* Note that the function always removes duplicated columns in the dataset prior to applying the lme/gls.

> \* Regardless of the 'check' settings, the function always checks for the existence of the 'MM\_random' terms (given it is not set to NULL) in the input data

MM\_optimise Only applies to the "MM" framework. A vector of six binary values such as  $c(1,1,1,1,1,1)$  or  $c(TRUE, TRUE, TRUE, TRUE, TRUE, TRUE)$  (default). The first element of the vector activates the fixed effect optimisation. The algorithm uses AICc to optimise the fixed effects (Check 'AICcmodavg' package for more details about AICc). The second and third elements of the vector activate optimisation on 'weight' and 'random effects' respectively. The optimisation of weight and random effects refers to comparing the AICc between a model with and without those effects. The fourth element activates the Split model effects (for example, separate male and female effects) (see 'SplitModels' in the output object). The fifth effect activates the effect size estimation (see 'Effect sizes' in

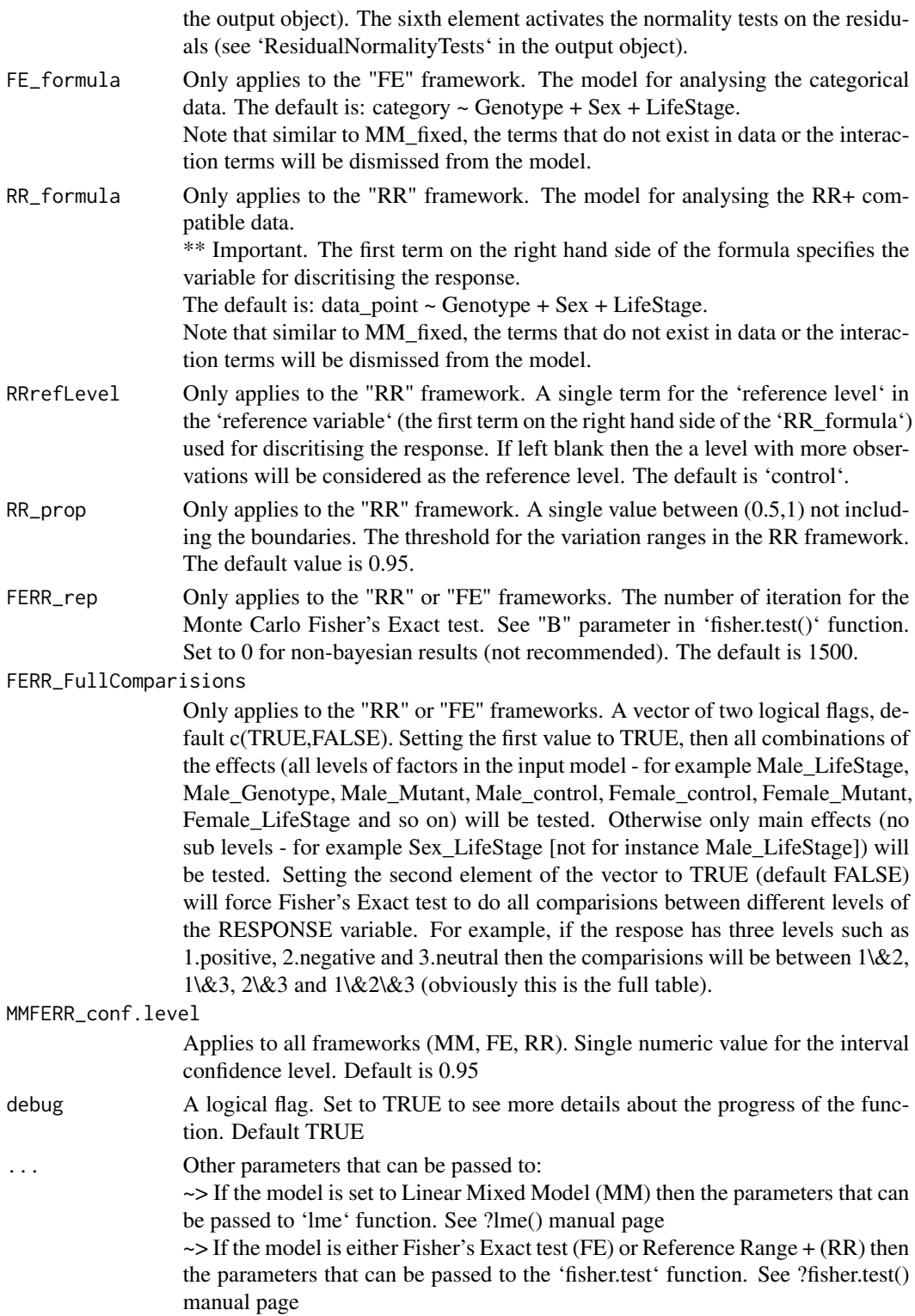

# <span id="page-5-0"></span>Details

OpenStatsReport function can be used to extract the key elements of the analysis from the Open-StatsMM/FE/RR objects. The output from OpenStatsReport has schemed that makes it easy to be populated to the downstream processes such as storing and accessing results from a database.

#### Value

1. Successful execution of the function will return a list of three elements:

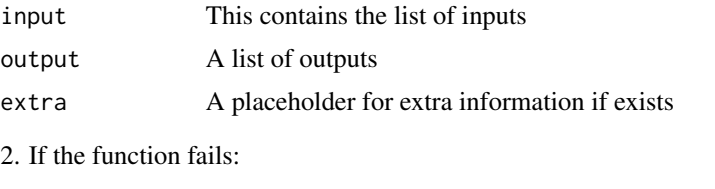

messages A placeholder for the errors/warnings in the case of failure

#### Author(s)

Hamed Haseli Mashhadi <hamedhm@ebi.ac.uk>

#### See Also

[OpenStatsList](#page-9-1)[OpenStatsComplementarySplit](#page-7-1), [plot.OpenStatsMM](#page-18-1),[plot.OpenStatsFE](#page-16-1),[plot.OpenStatsRR](#page-20-1), [summary.OpenStatsMM](#page-31-1), [summary.OpenStatsFE](#page-29-1),[summary.OpenStatsRR](#page-33-1), [print.OpenStatsMM](#page-25-1), [print.OpenStatsFE](#page-22-1), [print.OpenStatsRR](#page-26-1)

```
####################################################################
# 1 Data preparation
####################################################################
#################
# 1.1 Continuous data - Creating OpenStatsList object
#################
fileCon <- system.file("extdata", "test_continuous.csv", package = "OpenStats")
test_Cont <- OpenStatsList(
 dataset = read.csv(fileCon),
 testGenotype = "experimental",
 refGenotype = "control",
 dataset.colname.genotype = "biological_sample_group",
 dataset.colname.batch = "date_of_experiment",
 dataset.colname.lifestage = NULL,
 dataset.colname.weight = "weight",
 dataset.colname.sex = "sex"
)
#################
# 1.2 Categorical data - Creating OpenStatsList object
#################
fileCat <- system.file("extdata", "test_categorical.csv", package = "OpenStats")
test_Cat <- OpenStatsList(
```
# OpenStatsAnalysis 7

```
dataset = read.csv(fileCat, na.strings = "-"),
  testGenotype = "Aff3/Aff3",
  refGenotype = "+/+",dataset.colname.genotype = "Genotype",
  dataset.colname.batch = "Assay.Date",
  dataset.colname.lifestage = NULL,
  dataset.colname.weight = "Weight",
  dataset.colname.sex = "Sex"
)
####################################################################
# 2 Testing frameworks
####################################################################
#################
# 2.1 Optimised Linear Mixed model (MM) framework
#################
MM1_result <- OpenStatsAnalysis(
  OpenStatsList = test_Cont,
  method = "MM",MM_fixed = data_point ~ Genotype + Weight
)
VO_MM1 <- OpenStatsReport(MM1_result)
plot(MM1_result, col = 2, main = "Optimised model")
summary(MM1_result)
#################
# 2.2 Linear Mixed model (MM) with NO optimisation
# for the fixed effects but random/weight effects
#################
MM2_result <- OpenStatsAnalysis(
 OpenStatsList = test_Cont,
  method = "MM",MM_fixed = data_point ~ Genotype + Weight,
 MM\_lower = ~6enotype + Weight + 1
  # Or simply MM\_optimise = c(0, 1, 1, 1, 1, 1)\lambdaVO_MM2 <- OpenStatsReport(MM2_result)
plot(MM2_result, col = 8, main = "No optimisation on the fixed effects")
summary(MM2_result)
#################
# 2.3 Linear Mixed model (MM) with NO optimisation on the model
#################
MM3_result <- OpenStatsAnalysis(
 OpenStatsList = test_Cont,
 method = "MM",MM_fixed = data_point ~ Genotype + Weight,
  MM_optimise = c(0, 0, 0, 1, 1, 1)
\lambdaVO_MM3 <- OpenStatsReport(MM3_result)
plot(MM3_result, col = 3, main = "Not optimised model")
summary(MM3_result)
```

```
#################
# 2.4 Reference range framework
#################
RR_result <- OpenStatsAnalysis(
 OpenStatsList = test_Cont,
 method = "RR",RR_formula = data_point ~ Genotype + Sex
\lambdaVO_RR <- OpenStatsReport(RR_result)
plot(RR_result, col = 3:4)
summary(RR_result)
#################
# 2.5 Fisher's exact test framework
```

```
#################
FE_result <- OpenStatsAnalysis(
 OpenStatsList = test_Cat,
 method = "FE",FE_formula = Thoracic.Processes \sim Genotype + Sex
\mathcal{L}VO_FE <- OpenStatsReport(FE_result)
plot(FE_result, col = 1:2)
summary(FE_result)
```

```
OpenStatsComplementarySplit
```
*Method "OpenStatsComplementarySplit"*

# **Description**

This function splits the input data according to the defined values in the 'variables' parameter and runs separate analyses on the split datasets. For example, the default split, c("Sex", "LifeStage"), creates independent input data for Males (only), Females, Early, Late, Male.Early, Males.Late, Females.Early, Females.Late and analyses these datasets separately.

#### Usage

```
OpenStatsComplementarySplit(
object = NULL,
variables = c("Sex", "LifeStage"),
debug = FALSE\lambda
```
# Arguments

object Mandatory argument. An instance of the 'OpenStatsAnalysis' object under the MM (linear mixed model) framework.

<span id="page-8-0"></span>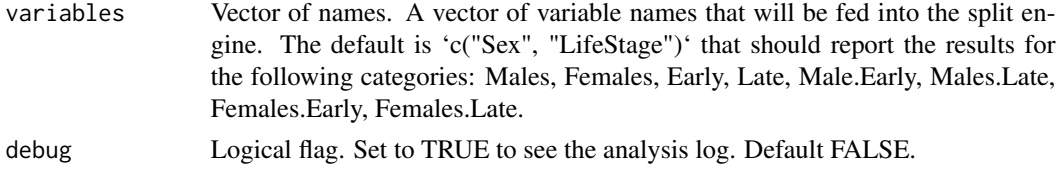

# Value

List of splits and the analysis outputs. The splits contain the name of the partitioning levels (for example Female or Female.Age\_15\_weeks), and an 'OpenStatsAnalysis' object including the input data, outputs etc. See the examples for a general view of the output object.

#### Author(s)

Hamed Haseli Mashhadi <hamedhm@ebi.ac.uk>

#### See Also

[OpenStatsAnalysis](#page-1-1), [plot.OpenStatsComplementarySplit](#page-14-1), [summary.OpenStatsComplementarySplit](#page-28-1)

```
####################################################################
# Data preparation
# - Continuous data - Creating OpenStatsList object
####################################################################
fileCon <- system.file("extdata", "test_continuous.csv", package = "OpenStats")
test_Cont <- OpenStatsList(
 dataset = read.csv(fileCon),
 testGenotype = "experimental",
 refGenotype = "control",
 dataset.colname.genotype = "biological_sample_group",
 dataset.colname.batch = "date_of_experiment",
 dataset.colname.lifestage = NULL,
 dataset.colname.weight = "weight",
 dataset.colname.sex = "sex"
)
####################################################################
# Analysis
# - Optimised Linear Mixed Model (MM) framework
####################################################################
MM_result <- OpenStatsAnalysis(
 OpenStatsList = test_Cont,
 method = "MM",MM_fixed = data_point ~ Genotype + Weight
)
####################################################################
# Split on Sex
# ** This split is already available from the normal running of OpenStatsAnalysis
####################################################################
output <- OpenStatsComplementarySplit(object = MM_result, variables = "Sex")
# Structure of the output object
```

```
lapply(output, names)
# Summaries
summary(output, format = "pandoc") # See knitr:kable function for more formats
# Plots
plot(output, ask = TRUE)
```
<span id="page-9-1"></span>OpenStatsList *Method "OpenStatsList"*

#### Description

The driver function to create 'OpenStatsList' object from a data frame.

- The mandatory variable for creating a 'standard' OpenStatsList objects is 'Genotype'. Having two levels in the 'Genotype' field is mandatory. The function further checks for the optional 'Sex' with two levels (Male/Female), LifeStage' with two levels (Early/Late), 'Batch' (defined as date\_of experiment in the IMPC) and 'Weight' (defined as animal body weight in the IMPC) and reports any abnormality in the data.

- For advance applications, the function is capable of creating a 'OpenStatsList' object without performing checks. To do this, set clean.dataset to FALSE.

#### Usage

```
OpenStatsList(
dataset
testGenotype = 'experimental'refGenotype = 'control'
hemiGenotype = NULL
clean.dataset = TRUE
dataset.colname.genotype = 'biological_sample_group'
dataset.colname.sex = 'sex' ,
dataset.colname.batch = 'date_of_experiment' ,
dataset.colname.lifestage = 'LifeStage'
dataset.colname.weight = 'weight'dataset.values.missingValue = c(' ', '')distance.values.make = NULLdataset.values.female = NULL
dataset.values.early = NULL ,
dataset.values.late = NULL
debug = TRUE
)
```
#### Arguments

dataset mandatory argument. data frame created from file or from another source. See notes for more details

<span id="page-9-0"></span>

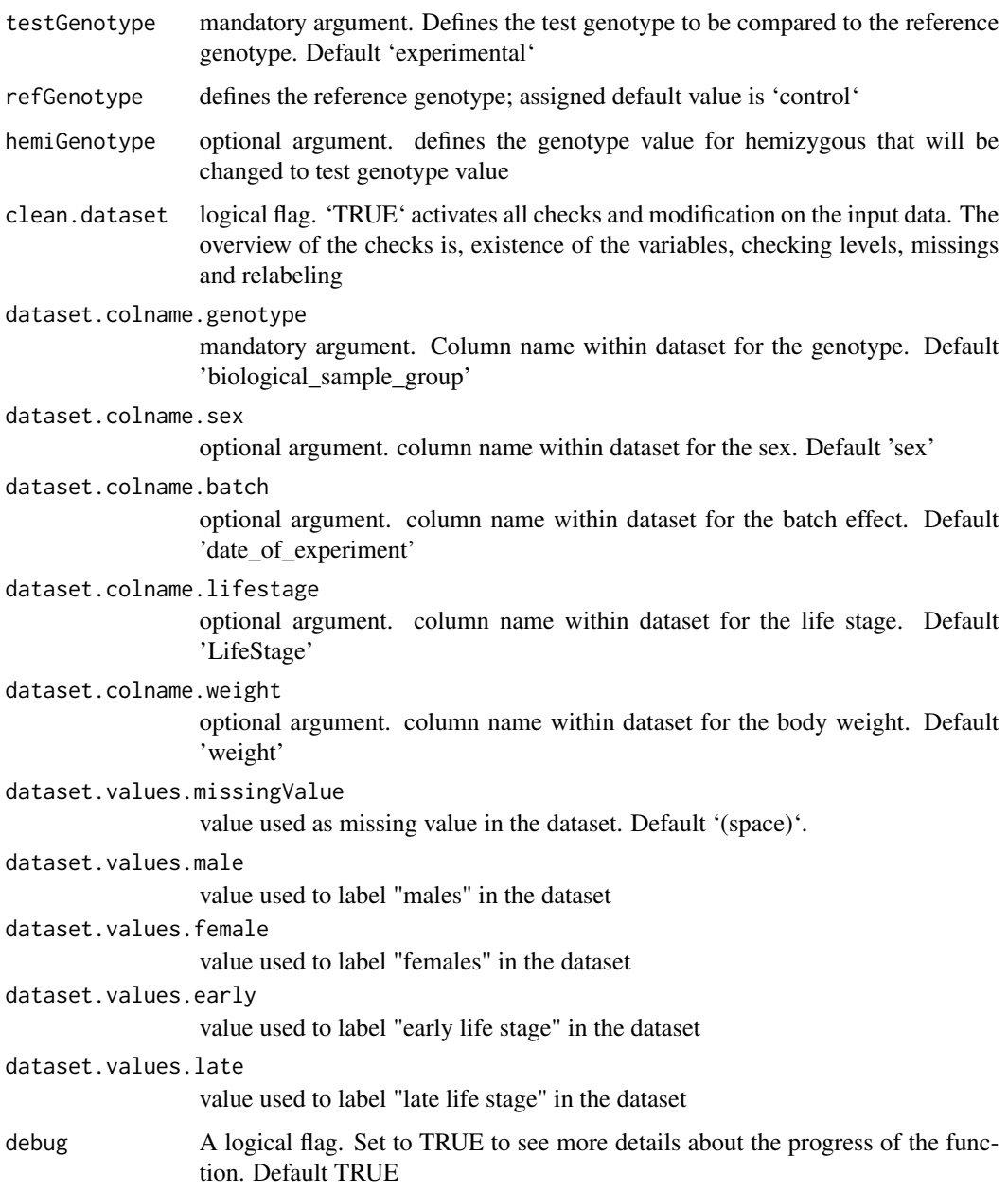

# Value

an instance of the OpenStatsList class. The S4 object contains:

1. raw data: 'OpenStatsListObject@datasetUNF'

2. polished 'data: OpenStatsListObject@datasetPL'

3. the inputarguments to the 'OpenStatsList' function

OpenStats allows a 'data.frame' for the input data. This data.frame can be formed from csv, tsv, txt etc. files and is organised with rows and columns for samples and features respectively. This allows a wide range of integration with other Bioconductor/CRAN packages, for instance, the output of Bioconductor 'SummarizedExperiment' package can be transformed and fed into OpenStats (note that SummarizedExperiment allows sample in columns and feature in rows that requires at least a transpose operation). Additionally, Bioconductor 'PhenStat' function 'PhenList' produces very similar results to 'OpenStatsList' that allows direct processing of the 'PhenList' object by downstream OpenStats operational functions.

#### Author(s)

Hamed Haseli Mashhadi <hamedhm@ebi.ac.uk>

#### See Also

[OpenStatsAnalysis](#page-1-1),[plot.OpenStatsList](#page-17-1),[summary.OpenStatsList](#page-30-1), [summary.OpenStatsList](#page-30-1),

#### Examples

```
####################################################################
df <- read.csv(system.file("extdata", "test_continuous.csv", package = "OpenStats"))
####################################################################
# OpenStatsList object
####################################################################
OpenStatsList <- OpenStatsList(
 dataset = df,
 testGenotype = "experimental",
 refGenotype = "control",
 dataset.colname.batch = "date_of_experiment",
 dataset.colname.genotype = "biological_sample_group",
 dataset.colname.sex = "sex",
 dataset.colname.weight = "weight"
)
p <- plot(OpenStatsList,
 vars = c("Genotype",
    "Sex",
    "data_point",
    "age_in_days"
 )
\mathcal{L}p$Continuous
p$Categorical
summary(OpenStatsList, style = "grid")
class(OpenStatsList)
rm(OpenStatsList)
```
<span id="page-11-0"></span>

# Note

# <span id="page-12-0"></span>Description

Specifying the age in days, this function creates a 'OpenStatsList' object from a 'PhenList' object from Bioconductor PhenStat package.

# Usage

```
OpenStatsListBuilder(
 PhenListobject,
 DOE = NULL,DOB = NULL,d.threshold = 16 * 7,
 debug = TRUE)
```
# Arguments

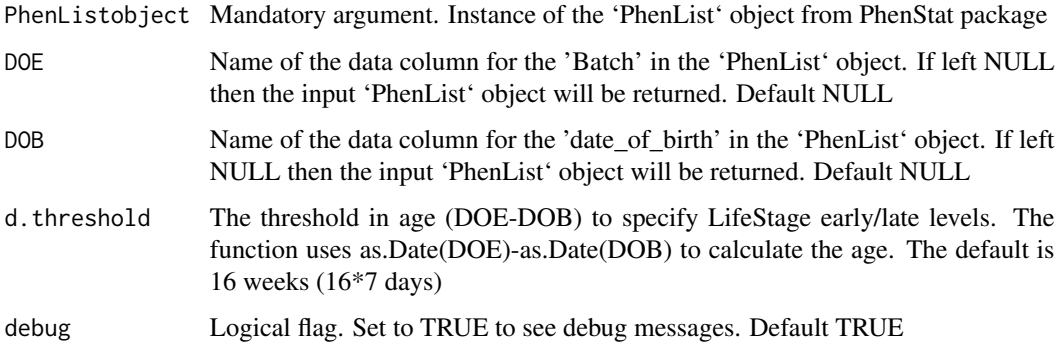

# Value

Provided DOE and DOB are not NULL, a 'OpenStatsList' object that is quite similar to 'PhenList' object with an extra column called 'LifeStage' with two levels 'Early' and 'Late'. Otherwise, the output is similar to the input 'PhenList' object.

#### Author(s)

Hamed Haseli Mashhadi <hamedhm@ebi.ac.uk>

# See Also

[OpenStatsAnalysis](#page-1-1), [OpenStatsList](#page-9-1)

#### Examples

```
## Not run:
library(PhenStat)
file <- system.file("extdata", "test_continuous.csv", package = "OpenStats")
####################################################################
# PhenListObject from PhenStat package
# The R package PhenStats must be installed in prior
####################################################################
PhenListObject <- PhenList(
  dataset = read.csv(file),
  testGenotype = "experimental",
  refGenotype = "control",
  dataset.colname.batch = "date_of_experiment",
  dataset.colname.genotype = "biological_sample_group",
  dataset.colname.sex = "sex",
  dataset.colname.weight = "weight"\lambda####################################################################
# OpenStatsList object
####################################################################
OpenStatsListBuilder <- OpenStats:::OpenStatsListBuilder(
  PhenListobject = PhenListObject,
  DOE = "Batch",
  DOB = "Birth.Date",
  d.threshold = 99
)
plot(OpenStatsListBuilder)
class(OpenStatsListBuilder)
rm(OpenStatsListBuilder)
## End(Not run)
```
OpenStatsReport *Method "OpenStatsReport"*

# Description

Wrapper for the output of 'OpenStatsAnalysis'. Returns model fitting and results in a list or JSON format (StatPacket).

#### Usage

```
OpenStatsReport(
object ,
othercolumns = NULL ,
JSON = FALSERemoveNullKeys = FALSE ,
ReportNullSchema = FALSE ,
...
\mathcal{L}
```
<span id="page-13-0"></span>

# <span id="page-14-0"></span>Arguments

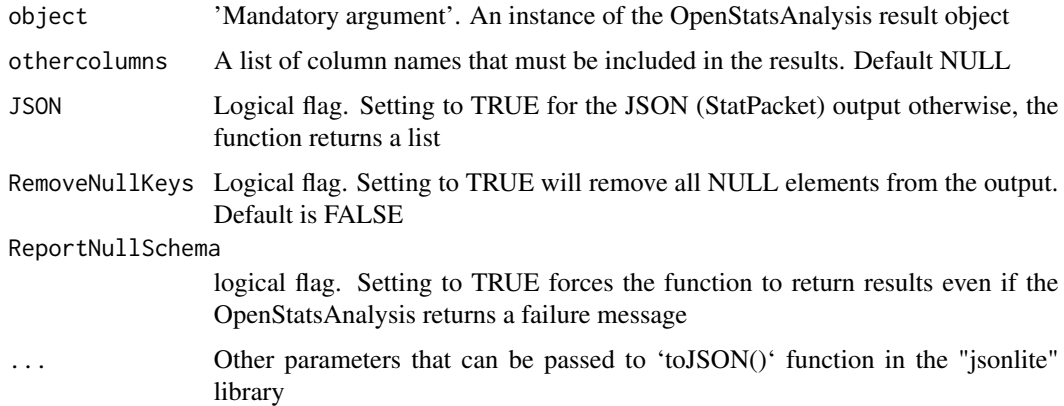

# Details

OpenStatsReport function can be used to extract the key elements of the analysis from the Open-StatsMM/FE/RR objects (the output from OpenStatsAnalysis function). The output from Open-StatsReport has schemed that makes it easy to be populated to the downstream processes such as storing and accessing results from a database.

# Value

A list of values or a JSON object depends on the "JSON" parameter

#### Author(s)

Hamed Haseli Mashhadi <hamedhm@ebi.ac.uk>

#### See Also

[OpenStatsAnalysis](#page-1-1)

#### Examples

example(OpenStatsAnalysis)

<span id="page-14-1"></span>plot.OpenStatsComplementarySplit

*plot for an 'OpenStatsComplementarySplit' object*

### Description

This function visualises an 'OpenStatsComplementarySplit' object

# <span id="page-15-0"></span>Usage

```
## S3 method for class 'OpenStatsComplementarySplit'
plot(x, main = "Final Model", ask = FALSE, mfrom = c(2, 2), ...)
```
# Arguments

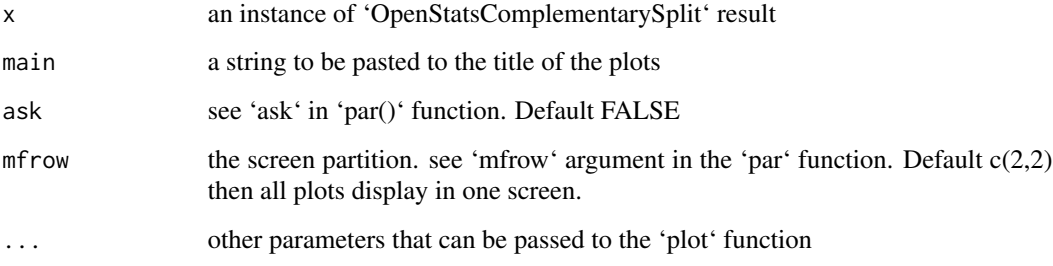

# Details

The plot function creates some visualisations for the split results from the linear mixed model framework. Each level of partitioning variables (see 'variables' in the 'OpenStatsComplementarySplit' function manual) produces a set of plots listed below:

- Residual versus fitted values
- Residual density plot and the normality test p-value
- Residual Q-Q plot
- The density plot of the response variable and the normality test p-value

#### Value

Not applicable

# Author(s)

Hamed Haseli Mashhadi <hamedhm@ebi.ac.uk>

# See Also

[OpenStatsComplementarySplit](#page-7-1), [print.OpenStatsComplementarySplit](#page-21-1), [summary.OpenStatsComplementarySplit](#page-28-1)

# Examples

example(OpenStatsComplementarySplit)

# <span id="page-16-1"></span><span id="page-16-0"></span>Description

This function visualises an 'OpenStatsFE' object

# Usage

```
## S3 method for class 'OpenStatsFE'
plot(x, main = "Mosaic plot", ask = FALSE, mfrom = c(2, 2), ...)
```
# Arguments

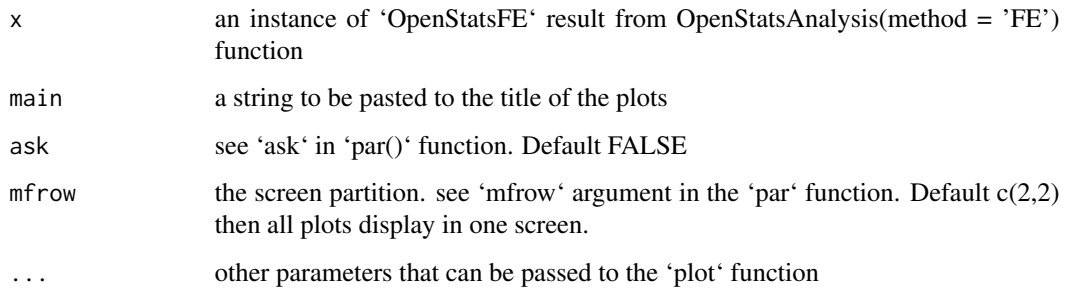

# Details

The plot function creates some visualisations for the Fisher's exact test framework:

- Mosaic plot of the response versus Genotype/Sex/LifeStage (if they exist in the data
- Mosaic plot of the Sex versus Genotype (if they exist in the data)

# Value

Not applicable

# Author(s)

Hamed Haseli Mashhadi <hamedhm@ebi.ac.uk>

# See Also

[OpenStatsAnalysis](#page-1-1), [plot.OpenStatsRR](#page-20-1), [plot.OpenStatsMM](#page-18-1)

# Examples

```
####################################################################
# Data preparation
####################################################################
#################
# Categorical data - Creating OpenStatsList object
#################
fileCat <- system.file("extdata", "test_categorical.csv", package = "OpenStats")
test_Cat <- OpenStatsList(
 dataset = read.csv(fileCat, na.strings = "-"),
 testGenotype = "Aff3/Aff3",
  refGenotype = "+/+",
  dataset.colname.genotype = "Genotype",
  dataset.colname.batch = "Assay.Date",
  dataset.colname.lifestage = NULL,
  dataset.colname.weight = "Weight",
  dataset.colname.sex = "Sex"
\lambda#################
# Fisher's exact test framework
#################
FE_result <- OpenStatsAnalysis(
  OpenStatsList = test_Cat,
  method = "FE",FE_formula = Thoracic.Processes \sim Genotype + Sex
)
plot(FE_result, col = 1:2)
```
<span id="page-17-1"></span>plot.OpenStatsList *plot for an 'OpenStatsList' object*

# Description

This function visualises an 'OpenStatsList' object

# Usage

```
## S3 method for class 'OpenStatsList'
plot(x, vars = NULL, ...)
```
# Arguments

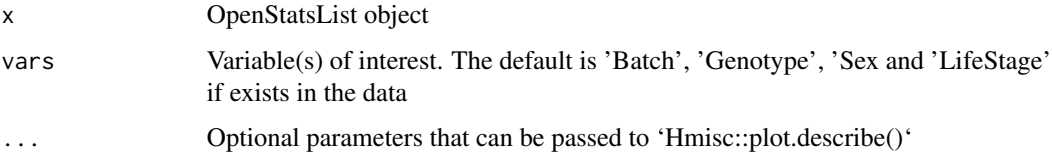

<span id="page-17-0"></span>

# <span id="page-18-0"></span>plot.OpenStatsMM 19

# Details

The plot function produces two sets of plots for:

- categorical data: scatter plot of proportions
- continuous data: histogram

# Value

List of two plot objects, Continuous and Categorical

# Author(s)

Hamed Haseli Mashhadi <hamedhm@ebi.ac.uk>

# See Also

**[OpenStatsList](#page-9-1)** 

# Examples

example(OpenStatsList)

<span id="page-18-1"></span>plot.OpenStatsMM *plot for an 'OpenStatsMM' object*

# Description

This function visualises an 'OpenStatsMM' object

#### Usage

```
## S3 method for class 'OpenStatsMM'
plot(x, main = "Final Model", ask = FALSE, mfrom = c(2, 2), ...)
```
#### Arguments

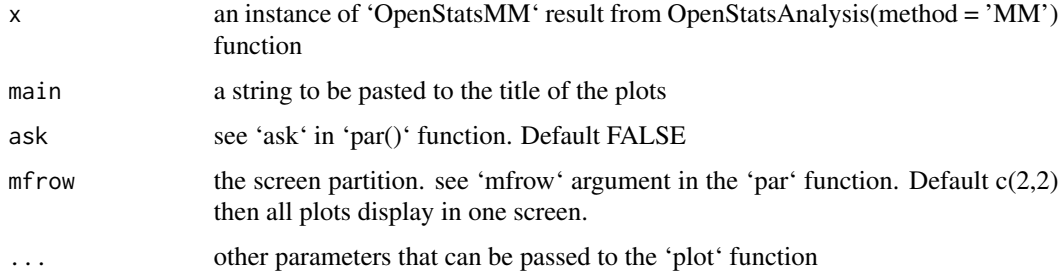

# <span id="page-19-0"></span>Details

The plot function creates some visualisations for the linear mixed model framework:

- Residual versus fitted values
- Residual density plot and the normality test p-value
- Residual Q-Q plot
- The density plot of the response variable and the normality test p-value

#### Value

Not applicable

#### Author(s)

Hamed Haseli Mashhadi <hamedhm@ebi.ac.uk>

#### See Also

[OpenStatsAnalysis](#page-1-1), [plot.OpenStatsFE](#page-16-1), [plot.OpenStatsRR](#page-20-1)

```
####################################################################
# Data preparation
####################################################################
#################
# Continuous data - Creating OpenStatsList object
#################
fileCon <- system.file("extdata", "test_continuous.csv", package = "OpenStats")
test_Cont <- OpenStatsList(
  dataset = read.csv(fileCon),
  testGenotype = "experimental",
  refGenotype = "control",
  dataset.colname.genotype = "biological_sample_group",
  dataset.colname.batch = "date_of_experiment",
  dataset.colname.lifestage = NULL,
  dataset.colname.weight = "weight",
  dataset.colname.sex = "sex"
)
#################
# Optimised Linear Mixed model (MM) framework
#################
MM1_result <- OpenStatsAnalysis(
  OpenStatsList = test_Cont,
  method = "MM",MM_fixed = data_point ~ Genotype + Weight
)
print(MM1_result, col = 2, main = "Optimised model")
```
# <span id="page-20-1"></span><span id="page-20-0"></span>Description

This function visualises an 'OpenStatsRR' object

# Usage

```
## S3 method for class 'OpenStatsRR'
plot(x, main = "Mosaic plot", ask = FALSE, mfrom = c(2, 2), ...)
```
# Arguments

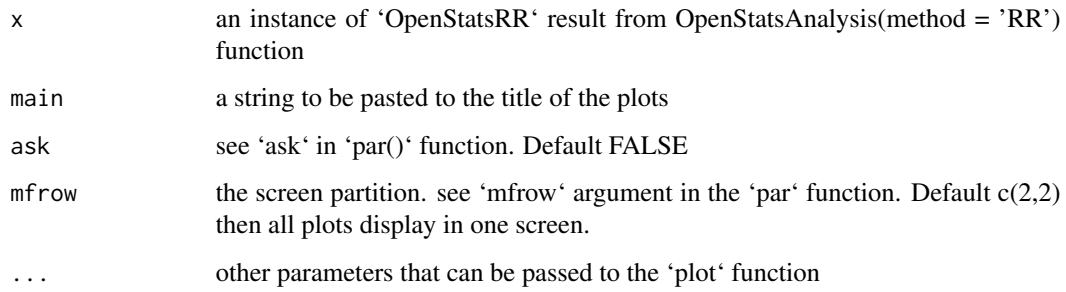

# Details

The plot function creates some visualisations for the reference range plus framework

- Mosaic plot of the discretised response versus Genotype/Sex/LifeStage (if they exist in the data

- Mosaic plot of the Sex versus Genotype (if they exist in the data)

# Value

Not applicable

# Author(s)

Hamed Haseli Mashhadi <hamedhm@ebi.ac.uk>

# See Also

[OpenStatsAnalysis](#page-1-1), [plot.OpenStatsFE](#page-16-1), [plot.OpenStatsMM](#page-18-1)

# Examples

```
####################################################################
# Data preparation
####################################################################
#################
# Continuous data - Creating OpenStatsList object
#################
fileCon <- system.file("extdata", "test_continuous.csv", package = "OpenStats")
test_Cont <- OpenStatsList(
  dataset = read.csv(fileCon),
  testGenotype = "experimental",
  refGenotype = "control",
  dataset.colname.genotype = "biological_sample_group",
  dataset.colname.batch = "date_of_experiment",
  dataset.colname.lifestage = NULL,
  dataset.colname.weight = "weight",
  dataset.colname.sex = "sex"
)
#################
# Reference range framework
#################
RR_result <- OpenStatsAnalysis(
 OpenStatsList = test_Cont,
  method = "RR",RR_formula = data_point ~ Genotype + Sex
)
plot(RR_result, col = 3:4)
```
<span id="page-21-1"></span>print.OpenStatsComplementarySplit *Summary for an OpenStatsComplementarySplit object*

# Description

This function displays a summary table for an 'OpenStatsComplementarySplit' object

#### Usage

```
## S3 method for class 'OpenStatsComplementarySplit'
print(x, format = "rst", ...)
```
#### Arguments

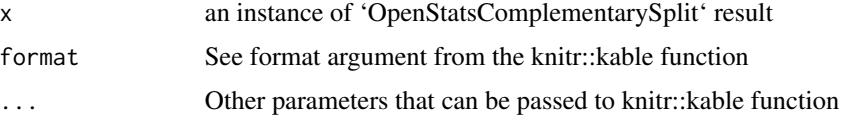

<span id="page-21-0"></span>

# <span id="page-22-0"></span>print.OpenStatsFE 23

# Value

The output consists of the following statistics for levels of partitioning variables (see 'variables' in the 'OpenStatsComplementarySplit' function manual):

- Applied model
- Checked/optimised model
- Treatment group
- Control group
- If possible, whether sexual dimorphism is detected from the analysis
- Genotype effect p-value
- Genotype effect p-value for females
- Genotype effect p-value for males
- If LifeStage existed in the data, LifeStage p-value
- Genotype effect for early adults
- Genotype effect for late adults
- If Sex existed in the data, Sex p-value
- If bodyweight existed in the data, bodyweight p-value

# Author(s)

Hamed Haseli Mashhadi <hamedhm@ebi.ac.uk>

# See Also

```
OpenStatsComplementarySplit, OpenStatsAnalysis, plot.OpenStatsComplementarySplit,
print.OpenStatsComplementarySplit
```
### Examples

example(OpenStatsComplementarySplit)

<span id="page-22-1"></span>print.OpenStatsFE *Print summary table for an OpenStatsFE object*

#### Description

This function prints summary table for an OpenStatsFE object

#### Usage

```
## S3 method for class 'OpenStatsFE'
print(x, format = "rst", ...)
```
#### <span id="page-23-0"></span>Arguments

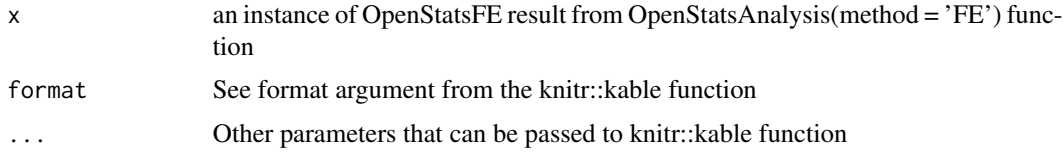

# Value

The output consists of the following statistics:

- Applied model
- Checked/optimised model
- Treatment group
- Control group
- If possible, whether sexual dimorphism is detected from the analysis
- Genotype effect p-value
- Genotype effect p-value for females
- Genotype effect p-value for males
- If LifeStage existed in the data, LifeStage p-value
- Genotype effect for early adults
- Genotype effect for late adults
- If Sex existed in the data, Sex p-value
- If bodyweight existed in the data, bodyweight p-value

#### Author(s)

Hamed Haseli Mashhadi <hamedhm@ebi.ac.uk>

#### See Also

[OpenStatsAnalysis](#page-1-1), [print.OpenStatsMM](#page-25-1), [print.OpenStatsRR](#page-26-1)

```
####################################################################
# Data preparation
####################################################################
#################
# Categorical data - Creating OpenStatsList object
#################
fileCat <- system.file("extdata", "test_categorical.csv", package = "OpenStats")
test_Cat <- OpenStatsList(
  dataset = read.csv(fileCat, na.strings = "-"),
  testGenotype = "Aff3/Aff3",
  refGenotype = "+/+",dataset.colname.genotype = "Genotype",
  dataset.colname.batch = "Assay.Date",
  dataset.colname.lifestage = NULL,
  dataset.colname.weight = "Weight",
```
# <span id="page-24-0"></span>print.OpenStatsList 25

```
dataset.colname.sex = "Sex"
\mathcal{L}#################
# Fisher's exact test framework
#################
FE_result <- OpenStatsAnalysis(
 OpenStatsList = test_Cat,
  method = "FE",FE_formula = Thoracic.Processes ~ Genotype + Sex
\lambdaprint(FE_result)
```
print.OpenStatsList *Print summary table for an OpenStatsList object*

# Description

This function prints a summary table for an OpenStatsList object

# Usage

```
## S3 method for class 'OpenStatsList'
print(x, vars = NULL, ...)
```
#### Arguments

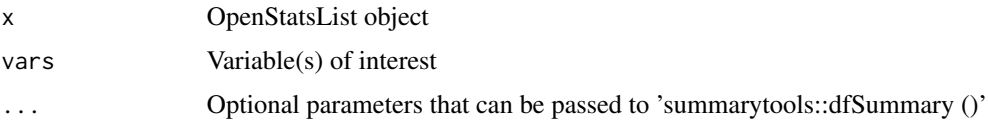

# Value

Tabe of summary statistics

# Author(s)

Hamed Haseli Mashhadi <hamedhm@ebi.ac.uk>

# See Also

[OpenStatsList](#page-9-1), [summary.OpenStatsList](#page-30-1), [OpenStatsAnalysis](#page-1-1)

# Examples

example(OpenStatsList)

<span id="page-25-1"></span><span id="page-25-0"></span>print.OpenStatsMM *Summary for an OpenStatsMM object*

#### Description

This function prints summary table for an OpenStatsMM object

#### Usage

```
## S3 method for class 'OpenStatsMM'
print(x, format = "rst", ...)
```
#### Arguments

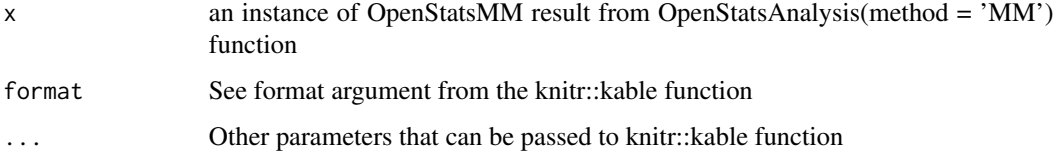

# Value

The output consists of the following statistics:

- Applied model
- Checked/optimised model
- Treatment group
- Control group
- If possible, whether sexual dimorphism is detected from the analysis
- Genotype effect p-value
- Genotype effect p-value for females
- Genotype effect p-value for males
- If LifeStage existed in the data, LifeStage p-value
- Genotype effect for early adults
- Genotype effect for late adults
- If Sex existed in the data, Sex p-value
- If bodyweight existed in the data, bodyweight p-value

### Author(s)

Hamed Haseli Mashhadi <hamedhm@ebi.ac.uk>

# See Also

[OpenStatsAnalysis](#page-1-1), [print.OpenStatsFE](#page-22-1), [print.OpenStatsRR](#page-26-1)

# <span id="page-26-0"></span>print.OpenStatsRR 27

#### Examples

```
####################################################################
# Data preparation
####################################################################
#################
# Continuous data - Creating OpenStatsList object
#################
fileCon <- system.file("extdata", "test_continuous.csv", package = "OpenStats")
test_Cont <- OpenStatsList(
  dataset = read.csv(fileCon),
  testGenotype = "experimental",
  refGenotype = "control",
  dataset.colname.genotype = "biological_sample_group",
  dataset.colname.batch = "date_of_experiment",
  dataset.colname.lifestage = NULL,
  dataset.colname.weight = "weight",
  dataset.colname.sex = "sex"
)
#################
# Optimised Linear Mixed model (MM) framework
#################
MM1_result <- OpenStatsAnalysis(
 OpenStatsList = test_Cont,
  method = "MM",
 MM_fixed = data_point ~ Genotype + Weight
)
print(MM1_result)
```
<span id="page-26-1"></span>print.OpenStatsRR *Summary for an OpenStatsRR object*

# Description

This function prints summary table for an OpenStatsRR object

#### Usage

```
## S3 method for class 'OpenStatsRR'
print(x, format = "rst", ...)
```
#### Arguments

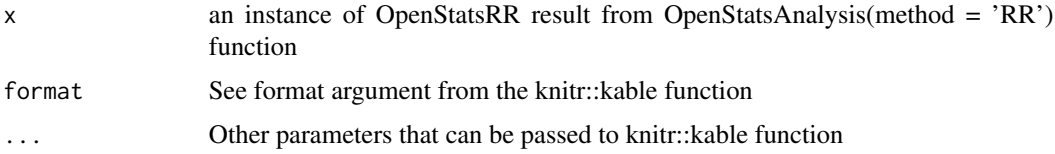

The output consists of a pair of values separated by comma, e.g. 1,1, for low and high classes respectively. The following statistics are reported in the summary:

- Applied model
- Checked/optimised model
- Treatment group
- Control group
- If possible, whether sexual dimorphism is detected from the analysis
- Genotype effect p-value
- Genotype effect p-value for females
- Genotype effect p-value for males
- If LifeStage existed in the data, LifeStage p-value
- Genotype effect for early adults
- Genotype effect for late adults
- If Sex existed in the data, Sex p-value
- If bodyweight existed in the data, bodyweight p-value

# Author(s)

Hamed Haseli Mashhadi <hamedhm@ebi.ac.uk>

#### See Also

[OpenStatsAnalysis](#page-1-1), [print.OpenStatsFE](#page-22-1), [print.OpenStatsMM](#page-25-1)

```
####################################################################
# Data preparation
####################################################################
#################
# Continuous data - Creating OpenStatsList object
#################
fileCon <- system.file("extdata", "test_continuous.csv", package = "OpenStats")
test_Cont <- OpenStatsList(
 dataset = read.csv(fileCon),
 testGenotype = "experimental",
 refGenotype = "control",
 dataset.colname.genotype = "biological_sample_group",
 dataset.colname.batch = "date_of_experiment",
 dataset.colname.lifestage = NULL,
 dataset.colname.weight = "weight",
 dataset.colname.sex = "sex"
)
#################
# Reference range framework
#################
RR_result <- OpenStatsAnalysis(
```
<span id="page-27-0"></span>

# <span id="page-28-0"></span>summary.OpenStatsComplementarySplit 29

```
OpenStatsList = test_Cont,
 method = "RR",RR_formula = data_point ~ Genotype + Sex
\lambdaprint(RR_result)
```
<span id="page-28-1"></span>summary.OpenStatsComplementarySplit *Summary for an OpenStatsComplementarySplit object*

#### Description

This function provides summary for an 'OpenStatsComplementarySplit' object

# Usage

```
## S3 method for class 'OpenStatsComplementarySplit'
summary(object, format = "rst", ...)
```
#### Arguments

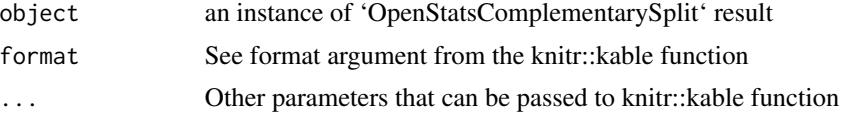

# Value

The output consists of the following statistics for levels of partitioning variables (see 'variables' in the 'OpenStatsComplementarySplit' function manual):

- Applied model
- Checked/optimised model
- Treatment group
- Control group
- If possible, whether sexual dimorphism is detected from the analysis
- Genotype effect p-value
- Genotype effect p-value for females
- Genotype effect p-value for males
- If LifeStage existed in the data, LifeStage p-value
- Genotype effect for early adults
- Genotype effect for late adults
- If Sex existed in the data, Sex p-value
- If bodyweight existed in the data, bodyweight p-value

# Author(s)

Hamed Haseli Mashhadi <hamedhm@ebi.ac.uk>

# <span id="page-29-0"></span>See Also

[OpenStatsComplementarySplit](#page-7-1), [plot.OpenStatsComplementarySplit](#page-14-1), [print.OpenStatsComplementarySplit](#page-21-1), [OpenStatsAnalysis](#page-1-1)

# Examples

```
example(OpenStatsComplementarySplit)
```
<span id="page-29-1"></span>summary.OpenStatsFE *Summary for an OpenStatsFE object*

# Description

This function provides summary for an OpenStatsFE object

# Usage

```
## S3 method for class 'OpenStatsFE'
summary(object, format = "rst", ...)
```
# Arguments

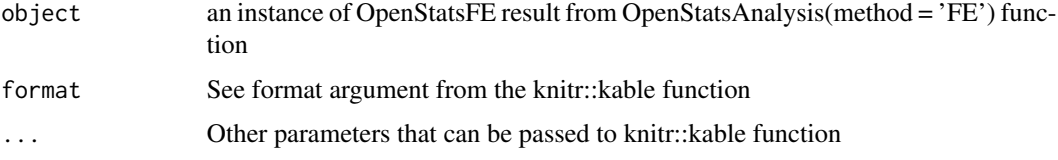

#### Value

The output consists of the following statistics:

- Applied model
- Checked/optimised model
- Treatment group
- Control group
- If possible, whether sexual dimorphism is detected from the analysis
- Genotype effect p-value
- Genotype effect p-value for females
- Genotype effect p-value for males
- If LifeStage existed in the data, LifeStage p-value
- Genotype effect for early adults
- Genotype effect for late adults
- If Sex existed in the data, Sex p-value
- If bodyweight existed in the data, bodyweight p-value

#### <span id="page-30-0"></span>Author(s)

Hamed Haseli Mashhadi <hamedhm@ebi.ac.uk>

# See Also

[OpenStatsAnalysis](#page-1-1), [summary.OpenStatsMM](#page-31-1), [summary.OpenStatsRR](#page-33-1)

#### Examples

```
####################################################################
# Data preparation
####################################################################
#################
# Categorical data - Creating OpenStatsList object
#################
fileCat <- system.file("extdata", "test_categorical.csv", package = "OpenStats")
test_Cat <- OpenStatsList(
  dataset = read.csv(fileCat, na.strings = "-"),
  testGenotype = "Aff3/Aff3",
  refGenotype = "+/+",dataset.colname.genotype = "Genotype",
  dataset.colname.batch = "Assay.Date",
  dataset.colname.lifestage = NULL,
  dataset.colname.weight = "Weight",
  dataset.colname.sex = "Sex"
)
#################
# Fisher's exact test framework
#################
FE_result <- OpenStatsAnalysis(
  OpenStatsList = test_Cat,
  method = "FE",FE_formula = Thoracic.Processes ~ Genotype + Sex
)
summary(FE_result)
```
<span id="page-30-1"></span>summary.OpenStatsList *Summary for an OpenStatsList object*

#### Description

This function provides a detailed summary of an OpenStatsList object

#### Usage

```
## S3 method for class 'OpenStatsList'
summary(object, vars = NULL, ...)
```
# <span id="page-31-0"></span>Arguments

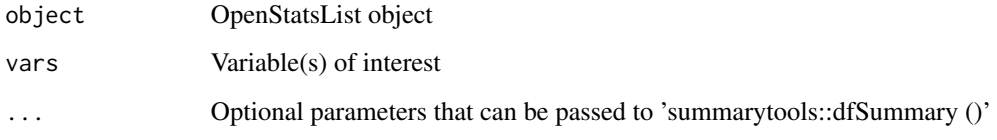

# Value

Tabe of summary statistics

# Author(s)

Hamed Haseli Mashhadi <hamedhm@ebi.ac.uk>

# See Also

[OpenStatsList](#page-9-1), [summary.OpenStatsList](#page-30-1)

# Examples

example(OpenStatsList)

<span id="page-31-1"></span>summary.OpenStatsMM *Summary for an OpenStatsMM object*

# Description

This function provides summary for an OpenStatsMM object

# Usage

```
## S3 method for class 'OpenStatsMM'
summary(object, format = "rst", ...)
```
# Arguments

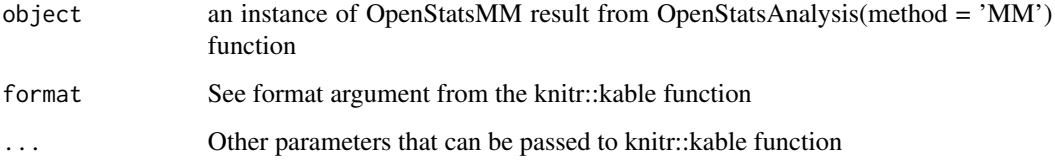

# <span id="page-32-0"></span>Value

The output consists of the following statistics:

- Applied model
- Checked/optimised model
- Treatment group
- Control group
- If possible, whether sexual dimorphism is detected from the analysis
- Genotype effect p-value
- Genotype effect p-value for females
- Genotype effect p-value for males
- If LifeStage existed in the data, LifeStage p-value
- Genotype effect for early adults
- Genotype effect for late adults
- If Sex existed in the data, Sex p-value
- If bodyweight existed in the data, bodyweight p-value

# Author(s)

Hamed Haseli Mashhadi <hamedhm@ebi.ac.uk>

#### See Also

[OpenStatsAnalysis](#page-1-1), [summary.OpenStatsFE](#page-29-1), [summary.OpenStatsRR](#page-33-1)

```
####################################################################
# Data preparation
####################################################################
#################
# Continuous data - Creating OpenStatsList object
#################
fileCon <- system.file("extdata", "test_continuous.csv", package = "OpenStats")
test_Cont <- OpenStatsList(
  dataset = read.csv(fileCon),
 testGenotype = "experimental",
  refGenotype = "control",
  dataset.colname.genotype = "biological_sample_group",
  dataset.colname.batch = "date_of_experiment",
  dataset.colname.lifestage = NULL,
  dataset.colname.weight = "weight",
  dataset.colname.sex = "sex"
\lambda#################
# Optimised Linear Mixed model (MM) framework
#################
MM1_result <- OpenStatsAnalysis(
  OpenStatsList = test_Cont,
```

```
method = "MM",MM_fixed = data_point ~ Genotype + Weight
)
summary(MM1_result)
```
<span id="page-33-1"></span>summary.OpenStatsRR *Summary for an OpenStatsRR object*

#### Description

This function provides summary for an OpenStatsRR object

# Usage

```
## S3 method for class 'OpenStatsRR'
summary(object, format = "rst", ...)
```
# Arguments

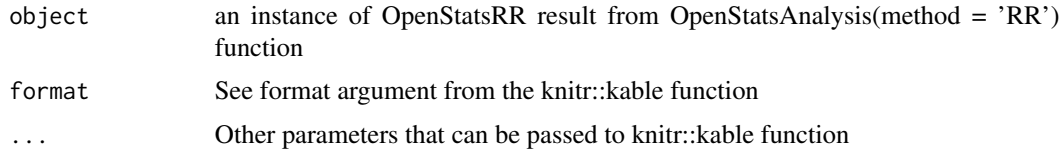

# Value

The output consists of a pair of values separated by comma, e.g. 1,1, for low and high classes respectively. The following statistics are reported in the summary:

- Applied model
- Checked/optimised model
- Treatment group
- Control group
- If possible, whether sexual dimorphism is detected from the analysis
- Genotype effect p-value
- Genotype effect p-value for females
- Genotype effect p-value for males
- If LifeStage existed in the data, LifeStage p-value
- Genotype effect for early adults
- Genotype effect for late adults
- If Sex existed in the data, Sex p-value
- If bodyweight existed in the data, bodyweight p-value

# Author(s)

Hamed Haseli Mashhadi <hamedhm@ebi.ac.uk>

<span id="page-33-0"></span>

# <span id="page-34-0"></span>See Also

[OpenStatsAnalysis](#page-1-1), [summary.OpenStatsFE](#page-29-1), [summary.OpenStatsMM](#page-31-1)

```
####################################################################
# Data preparation
####################################################################
#################
# Continuous data - Creating OpenStatsList object
#################
fileCon <- system.file("extdata", "test_continuous.csv", package = "OpenStats")
test_Cont <- OpenStatsList(
 dataset = read.csv(fileCon),
 testGenotype = "experimental",
 refGenotype = "control",
  dataset.colname.genotype = "biological_sample_group",
  dataset.colname.batch = "date_of_experiment",
  dataset.colname.lifestage = NULL,
  dataset.colname.weight = "weight",
  dataset.colname.sex = "sex"
)
#################
# Reference range framework
#################
RR_result <- OpenStatsAnalysis(
 OpenStatsList = test_Cont,
 method = "RR".RR_formula = data_point ~ Genotype + Sex
\mathcal{L}summary(RR_result)
```
# <span id="page-35-0"></span>Index

∗ OpenStatsAnalysis OpenStatsList, [10](#page-9-0) ∗ OpenStatsListBuilder OpenStatsListBuilder, [13](#page-12-0) ∗ OpenStatsList OpenStatsList, [10](#page-9-0) ∗ ~OpenStats OpenStatsAnalysis, [2](#page-1-0) OpenStatsComplementarySplit, [8](#page-7-0) ∗ ~SplitEffect OpenStatsComplementarySplit, [8](#page-7-0) OpenStatsAnalysis, [2,](#page-1-0) *[9](#page-8-0)*, *[12,](#page-11-0) [13](#page-12-0)*, *[15](#page-14-0)*, *[17](#page-16-0)*, *[20,](#page-19-0) [21](#page-20-0)*, *[23](#page-22-0)[–26](#page-25-0)*, *[28](#page-27-0)*, *[30,](#page-29-0) [31](#page-30-0)*, *[33](#page-32-0)*, *[35](#page-34-0)* OpenStatsComplementarySplit, *[6](#page-5-0)*, [8,](#page-7-0) *[16](#page-15-0)*, *[23](#page-22-0)*, *[30](#page-29-0)* OpenStatsList, *[6](#page-5-0)*, [10,](#page-9-0) *[13](#page-12-0)*, *[19](#page-18-0)*, *[25](#page-24-0)*, *[32](#page-31-0)* OpenStatsListBuilder, [13](#page-12-0) OpenStatsReport, [14](#page-13-0) plot.OpenStatsComplementarySplit, *[9](#page-8-0)*, [15,](#page-14-0) *[23](#page-22-0)*, *[30](#page-29-0)* plot.OpenStatsFE, *[6](#page-5-0)*, [17,](#page-16-0) *[20,](#page-19-0) [21](#page-20-0)* plot.OpenStatsList, *[12](#page-11-0)*, [18](#page-17-0) plot.OpenStatsMM, *[6](#page-5-0)*, *[17](#page-16-0)*, [19,](#page-18-0) *[21](#page-20-0)* plot.OpenStatsRR, *[6](#page-5-0)*, *[17](#page-16-0)*, *[20](#page-19-0)*, [21](#page-20-0) print.OpenStatsComplementarySplit, *[16](#page-15-0)*, [22,](#page-21-0) *[23](#page-22-0)*, *[30](#page-29-0)* print.OpenStatsFE, *[6](#page-5-0)*, [23,](#page-22-0) *[26](#page-25-0)*, *[28](#page-27-0)* print.OpenStatsList, [25](#page-24-0) print.OpenStatsMM, *[6](#page-5-0)*, *[24](#page-23-0)*, [26,](#page-25-0) *[28](#page-27-0)* print.OpenStatsRR, *[6](#page-5-0)*, *[24](#page-23-0)*, *[26](#page-25-0)*, [27](#page-26-0) summary.OpenStatsComplementarySplit, *[9](#page-8-0)*, *[16](#page-15-0)*, [29](#page-28-0) summary.OpenStatsFE, *[6](#page-5-0)*, [30,](#page-29-0) *[33](#page-32-0)*, *[35](#page-34-0)* summary.OpenStatsList, *[12](#page-11-0)*, *[25](#page-24-0)*, [31,](#page-30-0) *[32](#page-31-0)* summary.OpenStatsMM, *[6](#page-5-0)*, *[31](#page-30-0)*, [32,](#page-31-0) *[35](#page-34-0)* summary.OpenStatsRR, *[6](#page-5-0)*, *[31](#page-30-0)*, *[33](#page-32-0)*, [34](#page-33-0)